Вінницький Національний Технічний Університет

Інтерактивна система автоматичного розпізнавання статичних об'єктів на цифрових зображеннях

Виконав: студент групи 1ПЗ-16м **Ковбасюк М.В.**

Керівник: к.т.н., доц. каф. ПЗ **Рейда О.М.**

## Актуальність теми

- В останні роки фотографія стала популярним захопленням серед людей завдяки доступу до апаратного забезпечення, як мінімум, практично в кожен телефон вбудована камера.
- Фотографії мають властивість накопичуватися і з часом може ускладнитися пошук по каталогу знімків. Пошук зображення також має пряме відношення до розпізнавання, адже йому передує класифікація зображення.
- В зв'язку з наведеними фактами можна зробити висновок, що розпізнавання та класифікація образів на цифрових зображеннях є необхідною задачею для багатьох категорій користувачів ПК.
- Актуальність роботи полягає у необхідності розробки інтерактивної системи автоматичного розпізнавання статичних об'єктів на цифрових зображеннях, так як вона дозволяє автоматизувати монотонний процес ідентифікації об'єктів на зображеннях та дозволяє в подальшому їх класифікувати.

## Мета, об'єкт, предмет та задачі дослідження:

- Метою кваліфікаційної роботи є розробка інтерактивної системи автоматичного розпізнавання статичних об'єктів на цифрових зображеннях, що включає засоби розпізнавання та класифікації.
- Об'єктом дослідження є процес побудови інтерактивної системи автоматичного розпізнавання статичних об'єктів на цифрових зображеннях.
- Предметом дослідження є методи і засоби розробки інтерактивної системи автоматичного розпізнавання статичних об'єктів на цифрових зображеннях.
- Основними задачами є**:**
- проведення аналізу існуючих аналогів, що максимально відповідають інтерактивній системі автоматичного розпізнавання статичних об'єктів;
- виконання дослідження та аналізу методів розпізнавання та класифікації зображень;
- розробка модифікованого методу розпізнавання статичних об'єктів;
- розробка інтерактивної системи автоматичного розпізнавання статичних об'єктів на цифрових зображеннях.

#### Порівняльний аналіз аналогів

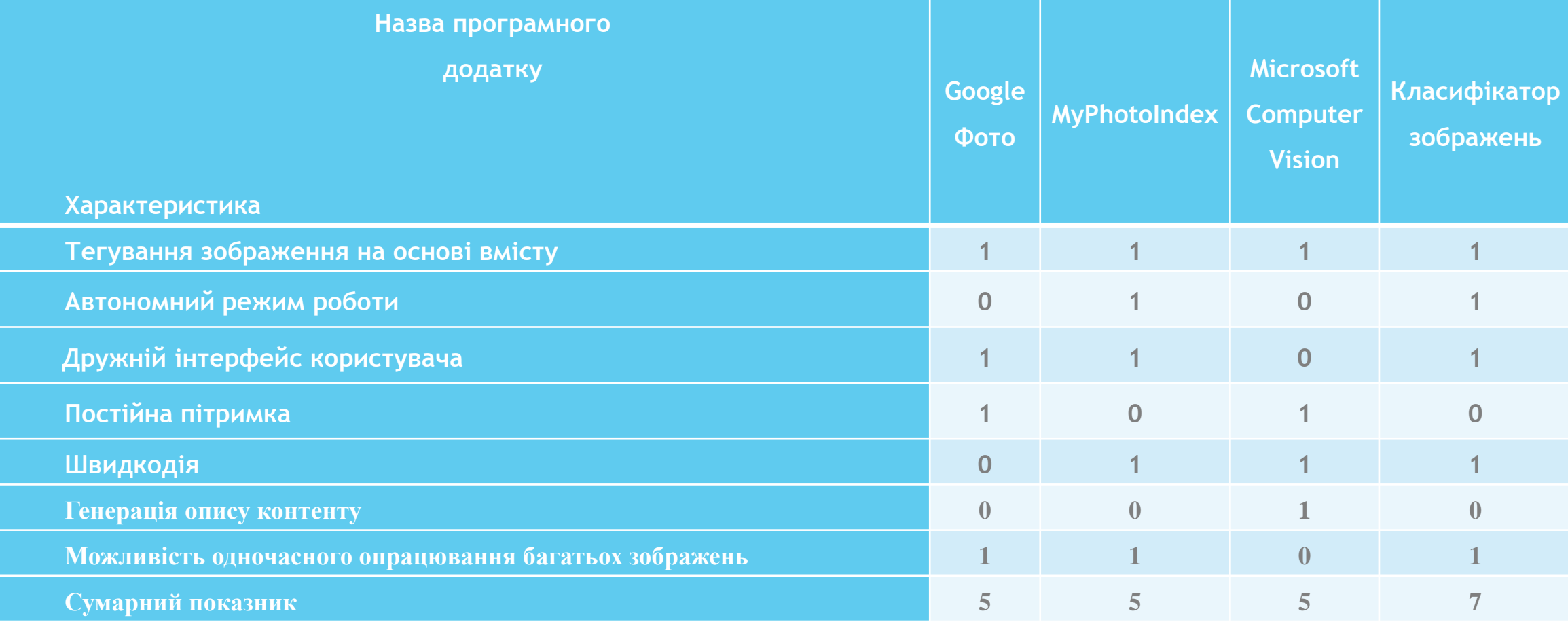

- Google Фото сервіс для зберігання, редагування та обміну фото і відео, розроблений компанією Google.
- **Сервіс Google Фото з'явився в результаті відділення від** соціальної мережі Google+. Google Фото був представлений на конференції розробників Google I/O 2015 року, в той же день була запущена веб-версія, а також додатки для iOS і Android.

 MyPhotoIndex – це безкоштовний організатор фото з відкритим кодом. Він зосереджений на тегуванні та каталогізації зображень і пропонує чіткий та простий дружній інтерфейс. MyPhotoIndex працює з файлами типу JPEG.

 Хмарне API Computer Vision надає розробникам доступ до передових алгоритмів для обробки зображень та повернення інформації. Завантажуючи зображення або вказуючи URL-адресу зображення, алгоритми Microsoft Computer Vision можуть аналізувати візуальний вміст різними способами на основі входів та вибору користувача.

# Технології обрані для розробки

Для реалізації інтерфейсу користувача :

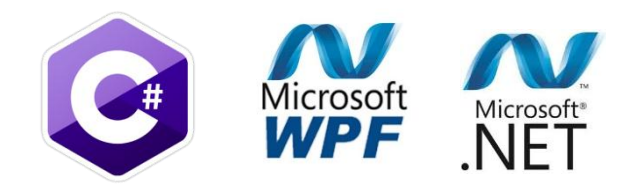

Для реалізації модулю розпізнавання та класифікації статичних об'єктів:

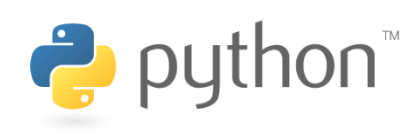

Для реалізації нейронної мережі :

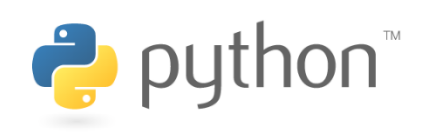

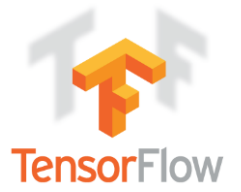

## Порівняння бібліотек машинного навчання

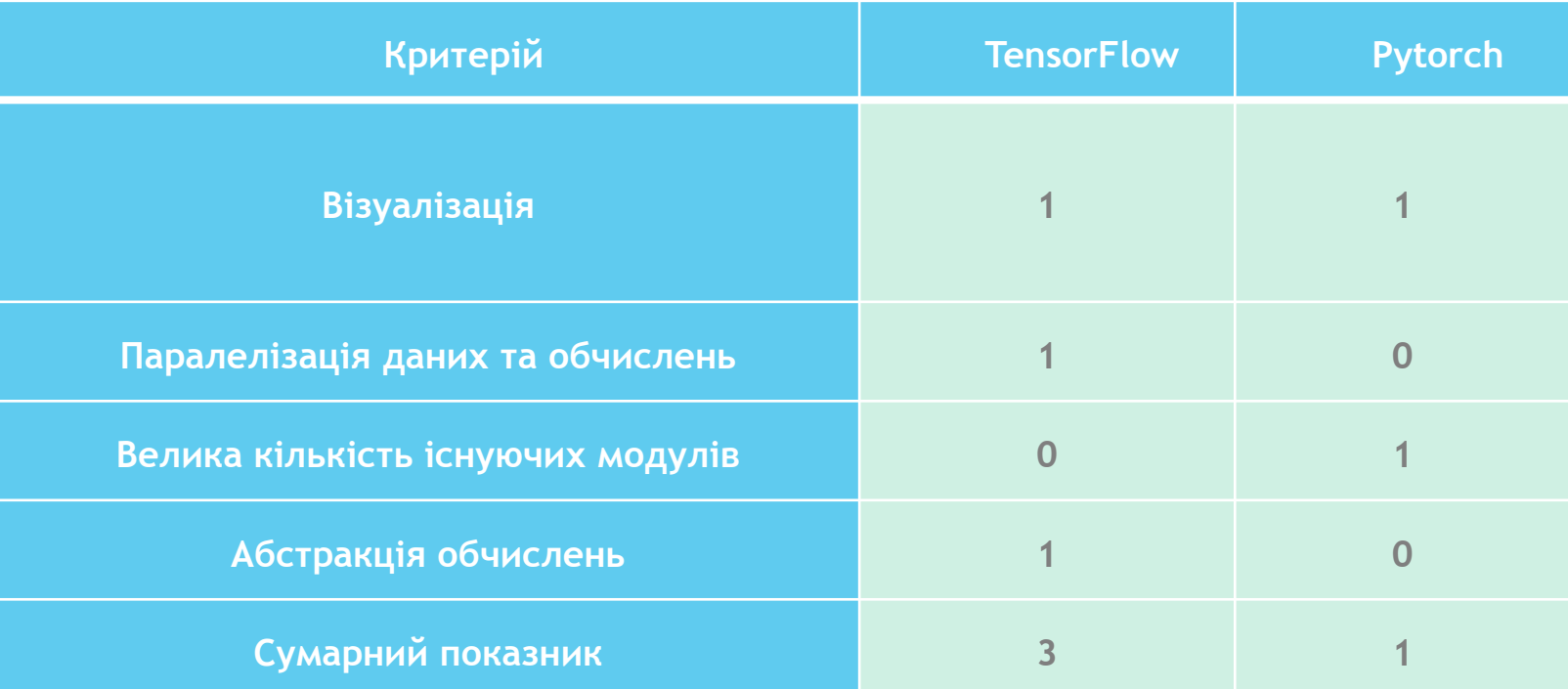

# Графічна схема головного вікна та вікна «Про програму»

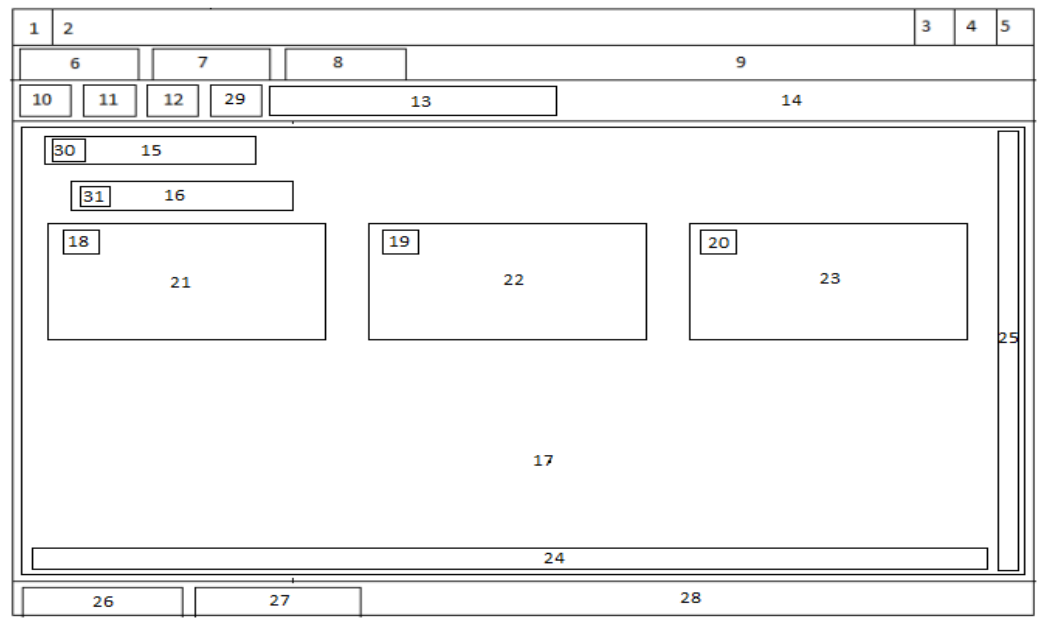

(1 – іконка, 2 – назва вікна, 3,4,5 – кнопки керування вікном, 6, 7, 8, 10, 11, 12, 29 – кнопки, 18, 19, 20, 30, 31 – чекбокси, 24, 25 – полоси прокрутки, 9 – панель меню, 14 – панель інструментів, 15, 16, 27 – підпис, 26 – індикатор, 28 – панель стану, 17 – робоча область, 21, 22, 23 – піктограми зображень, 13 – текстове поле)

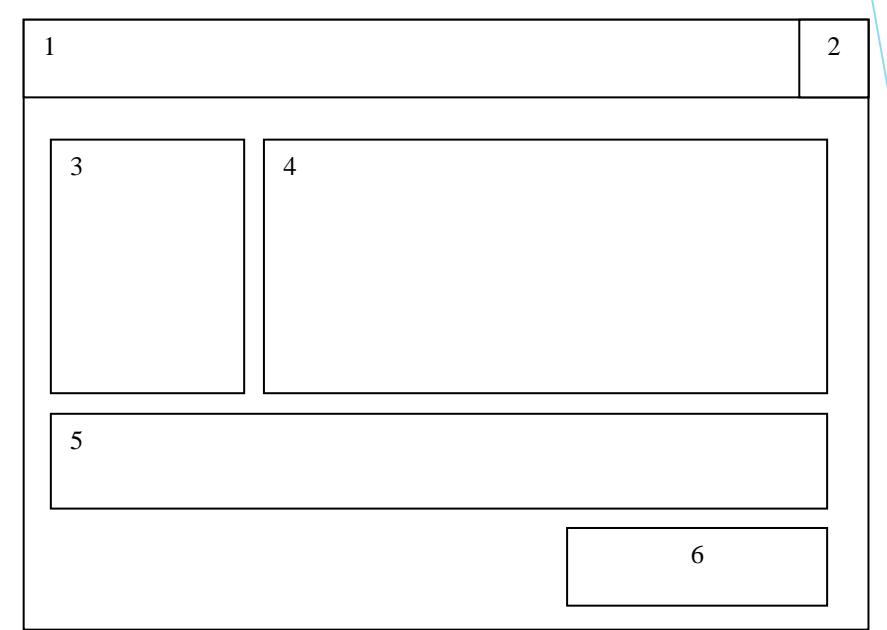

(1 – назва вікна, 2 – кнопка, що закриває вікно, 3 – рисунок, 4, 5 – підпис, 6 – кнопка)

# Структурна схема інтерфейсу головного вікна додатку

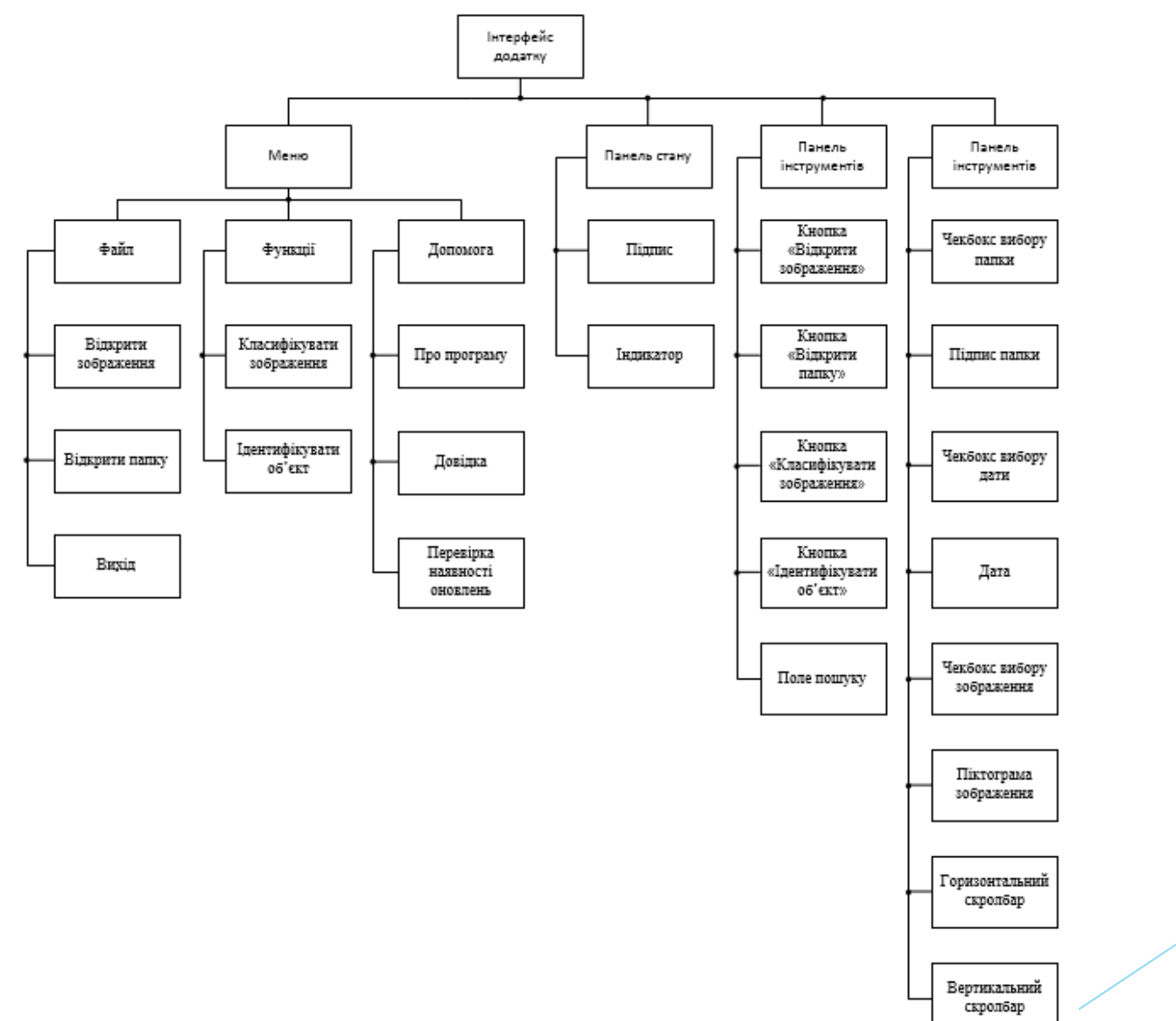

#### Кольорова схема додатку

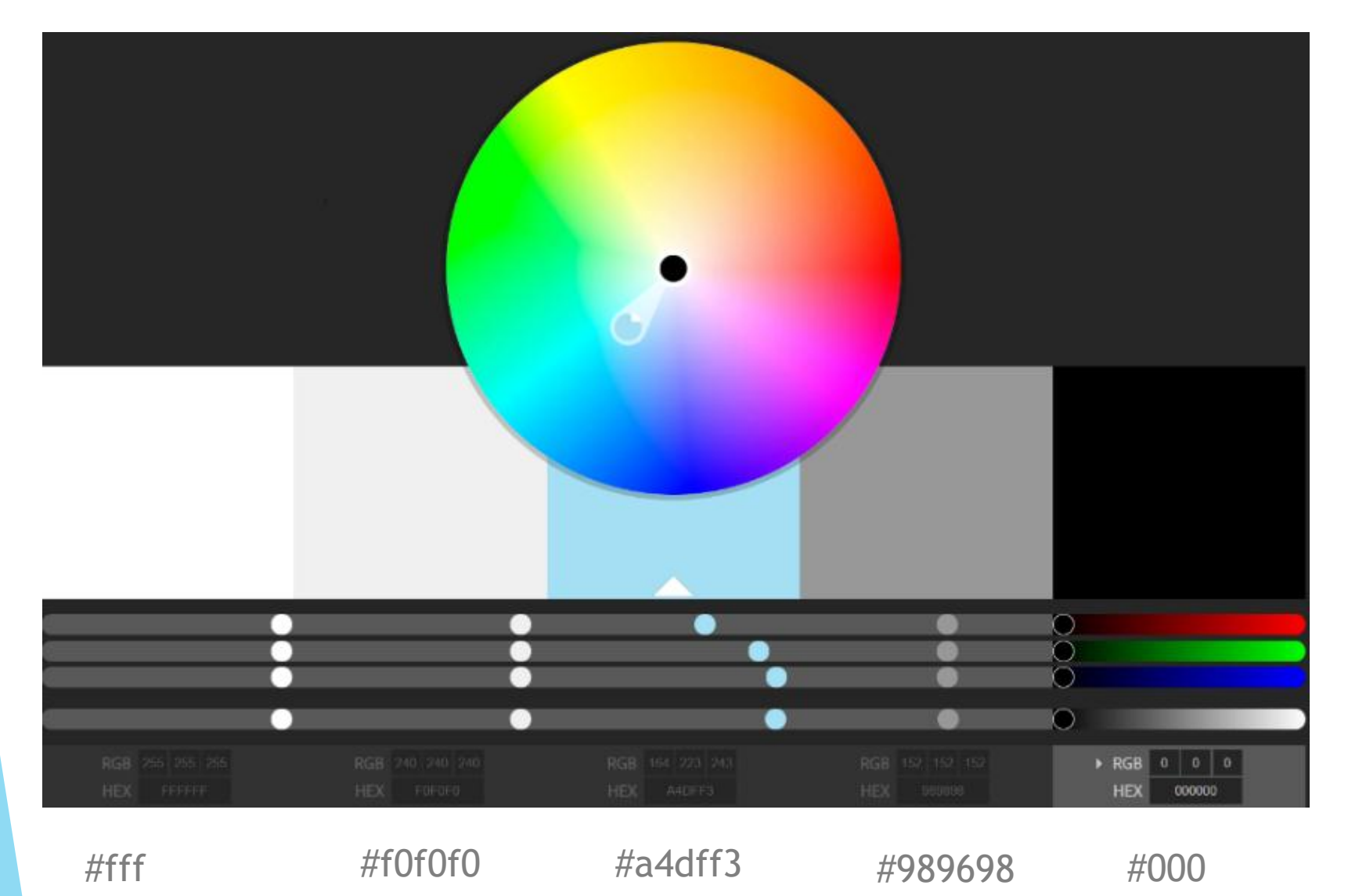

# Дизайн деяких частин додатку

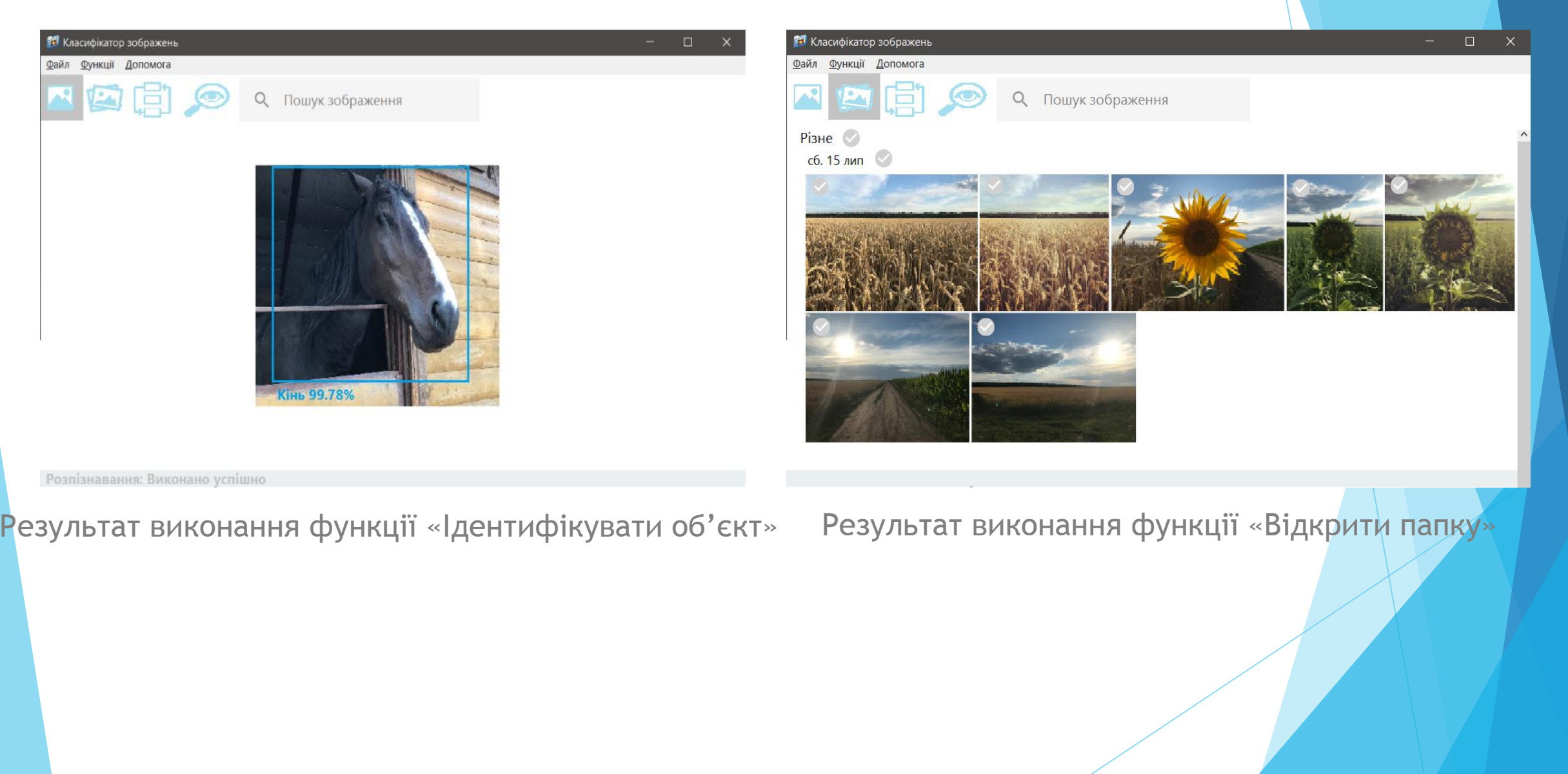

# Дизайн деяких частин додатку

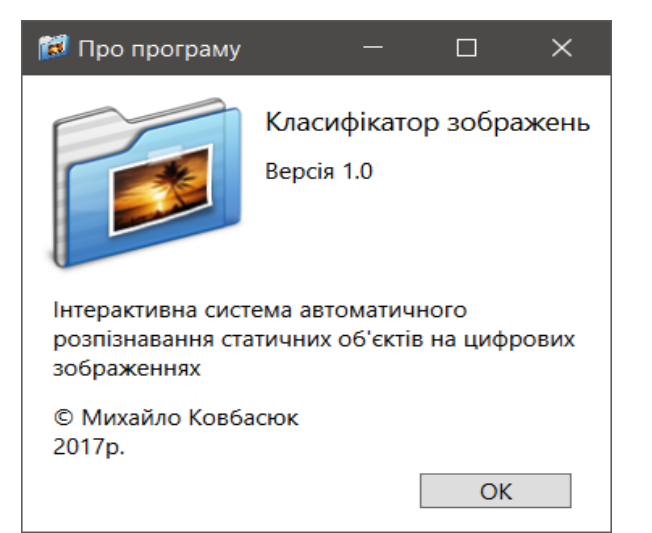

#### Вікно «Про програму»

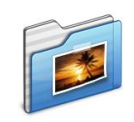

Логотип

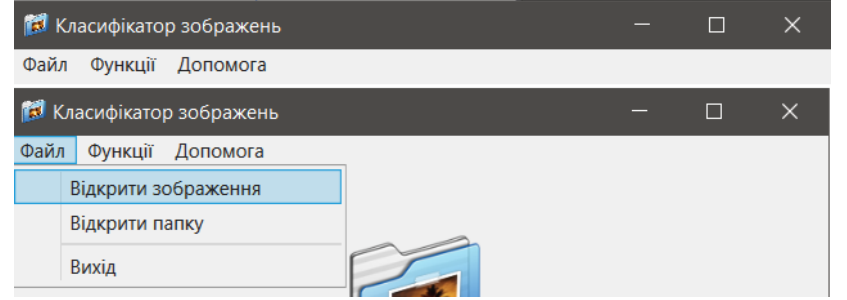

#### Зображення меню програмного додатку

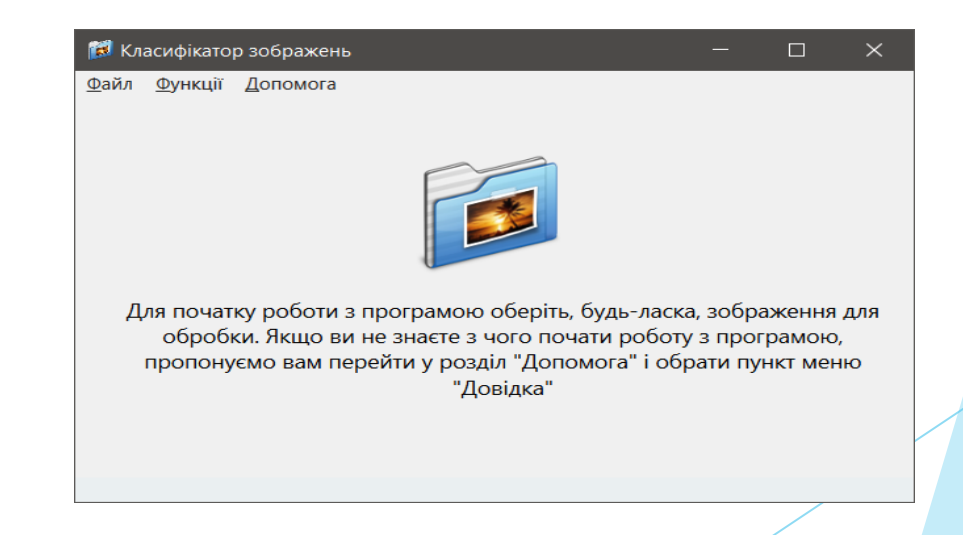

Головне вікно при першому запуску

## Алгоритм роботи додатку

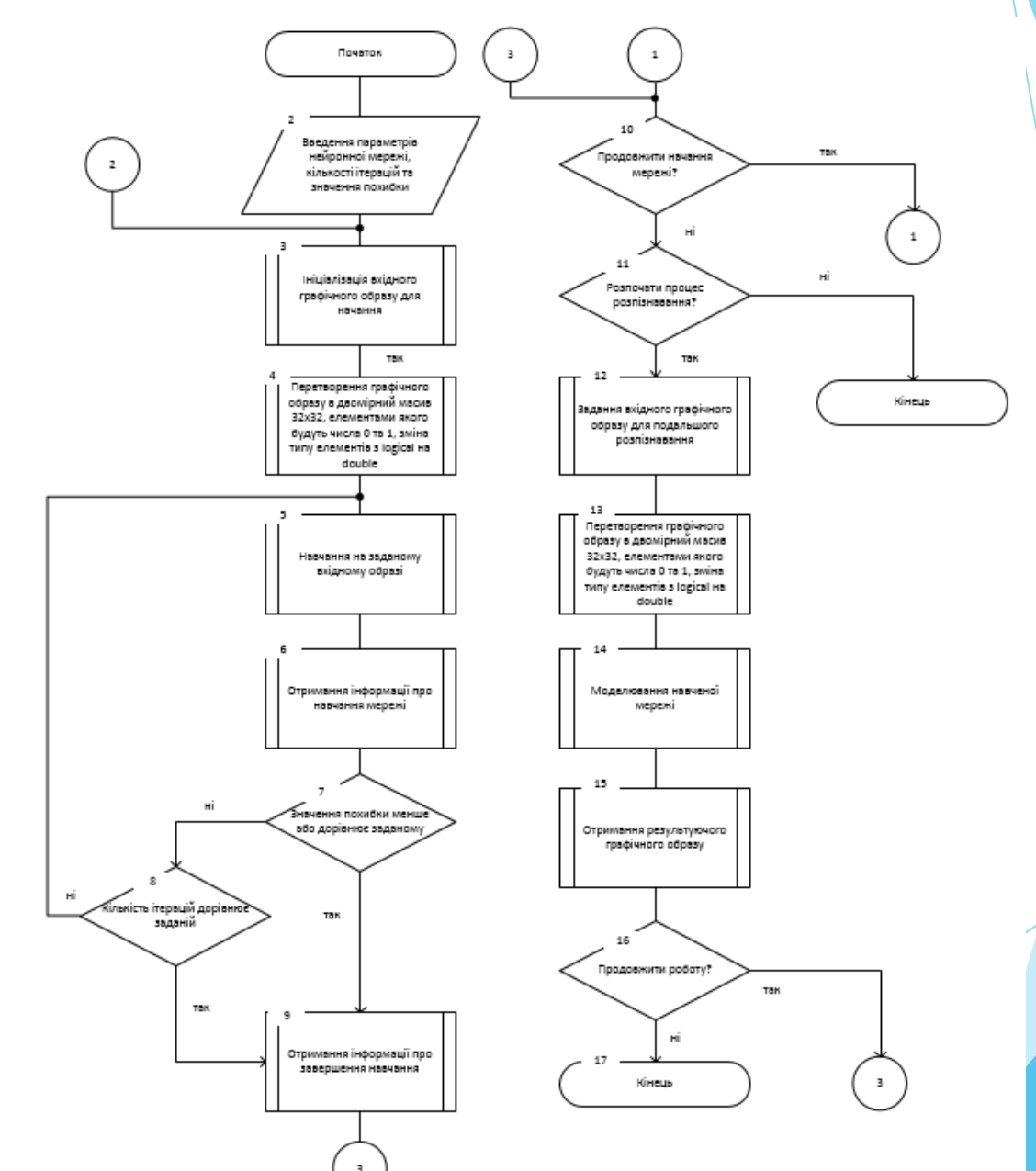

Блок-схема алгоритму роботи програмного модулю автоматичного розпізнавання статичних об'єктів на цифрових зображеннях

# Структурна карта Константайна

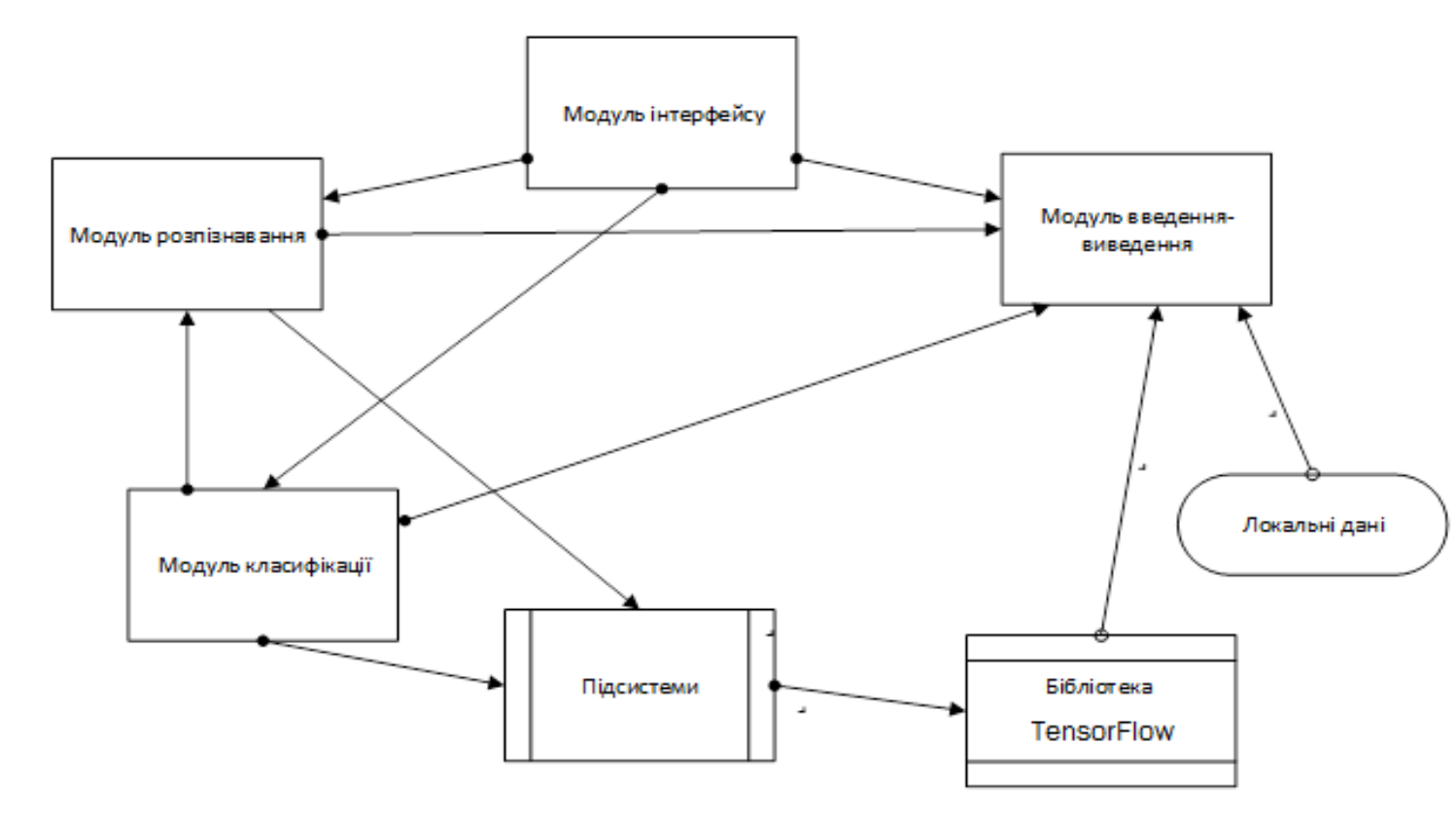

## Графічні зображення процесу розпізнавання

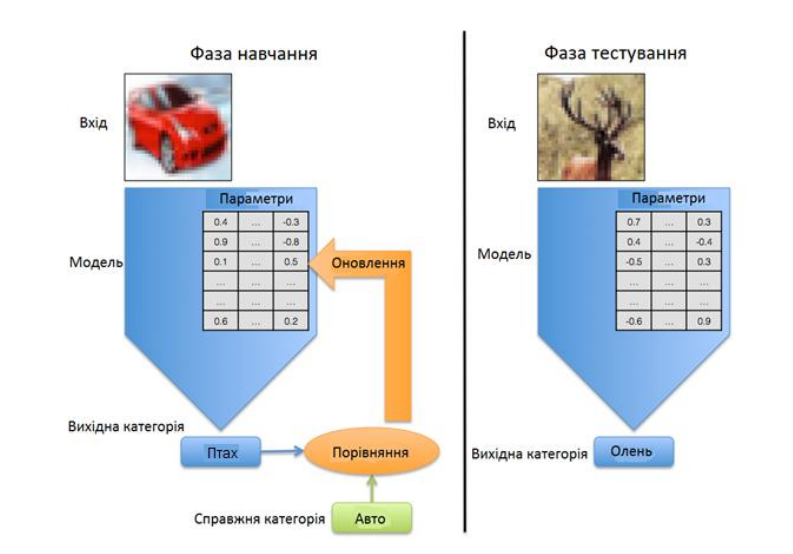

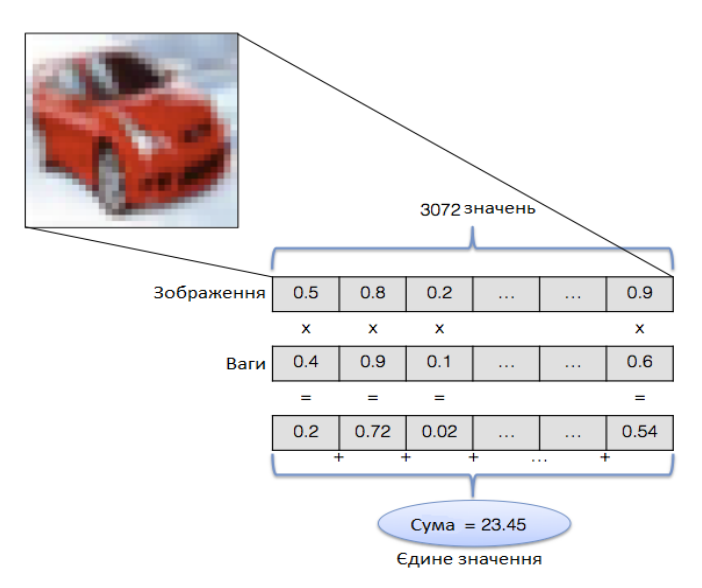

Тренувальна та тестувальна фази програмної моделі Графічне зображення процесу оцінки зображення

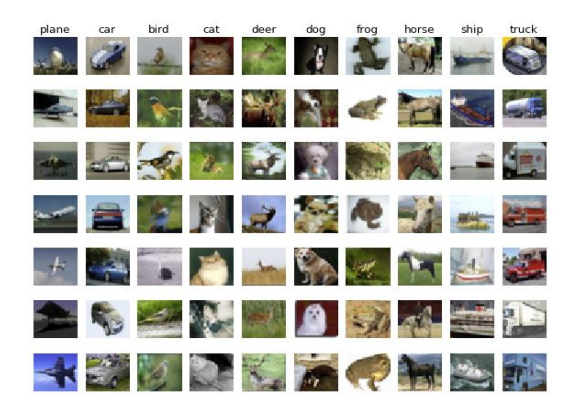

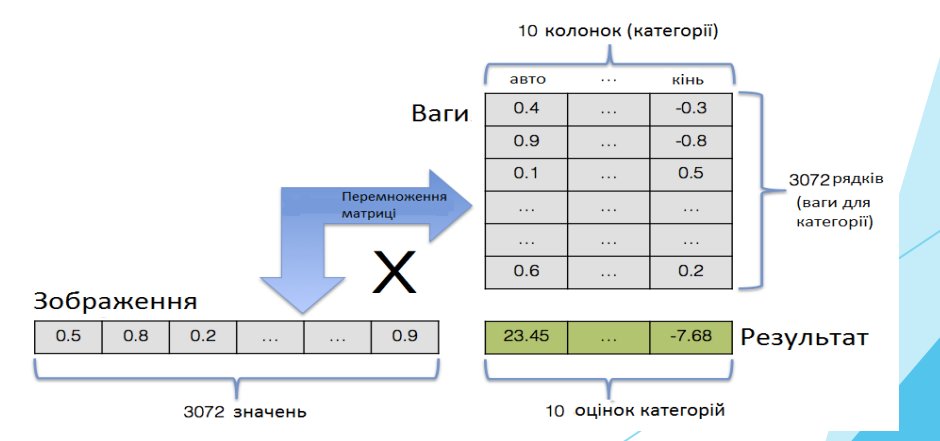

Випадкові зображення для кожної з 10 категорій набору даних CIFAR-10

Обчислення категорії зображення для усіх 10 категорій за один

крок за допомогою перемноження матриці

### Тестування

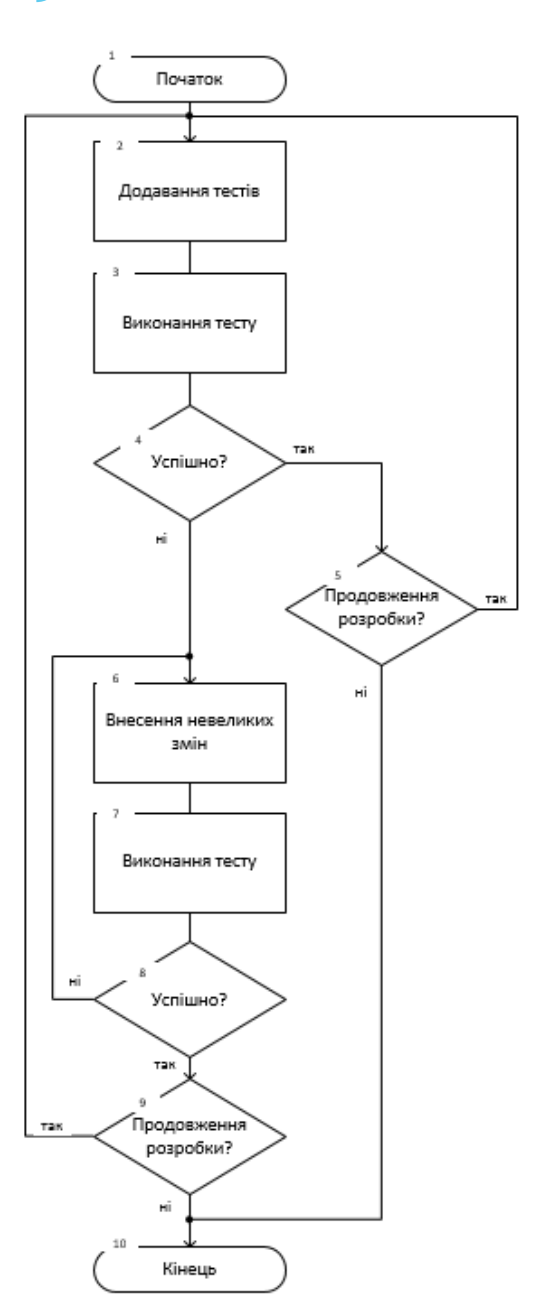

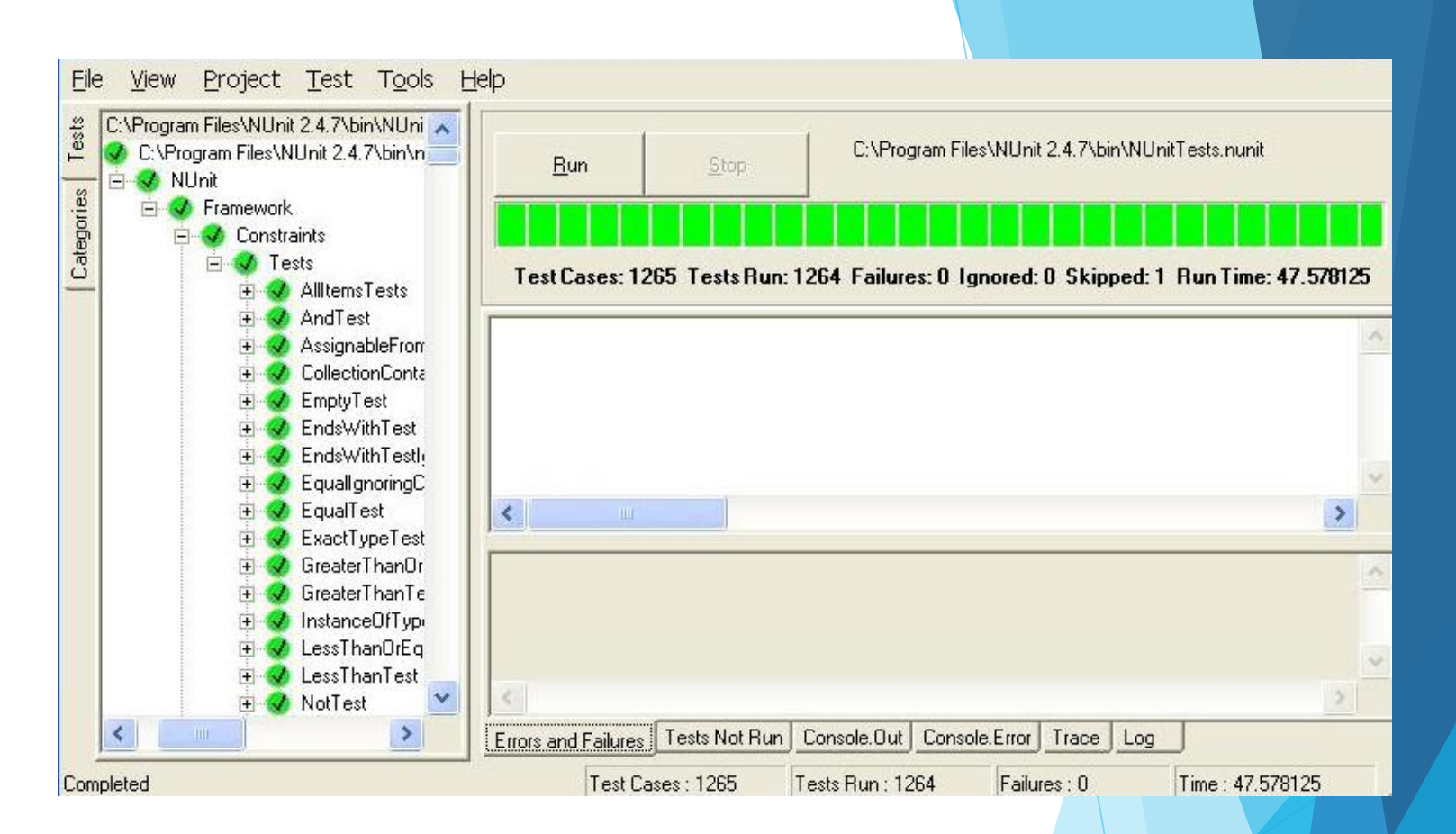

Результат виконання модульних тестів

Схема TFD (Test First Development)

# Таблиця тест-кейсів

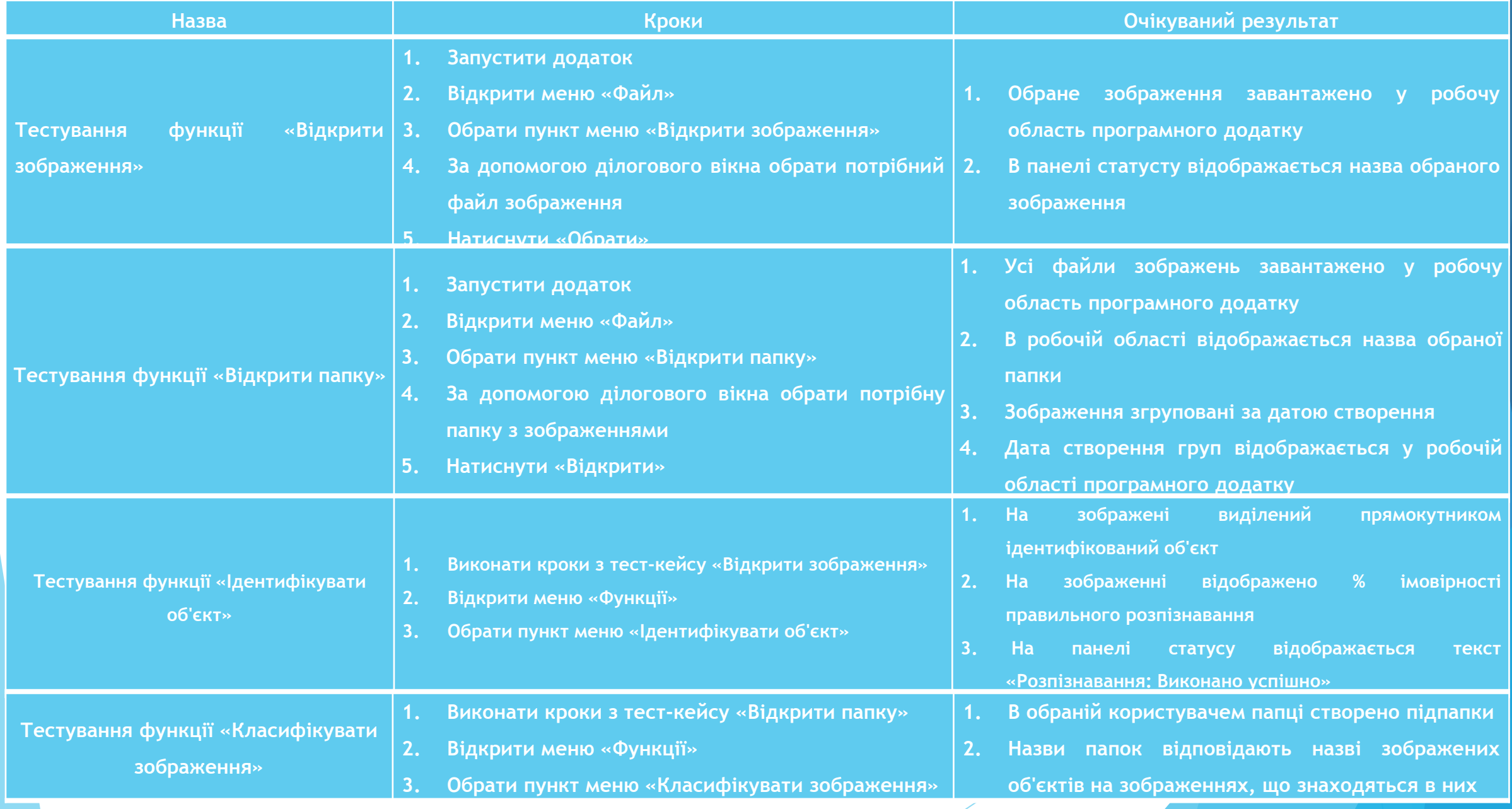

### Тестування роботи

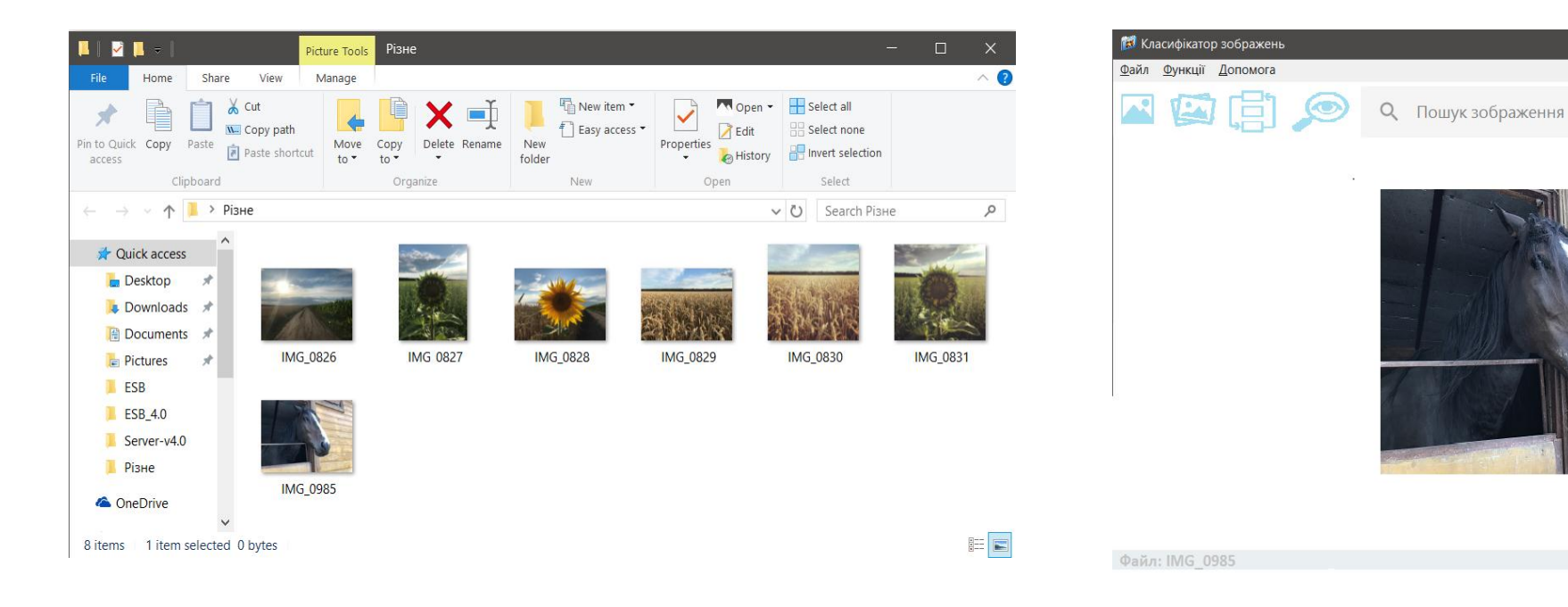

#### Папка з файлами зображень користувача Результат виконання функції «Ідентифікувати об'єкт»

## Тестування роботи

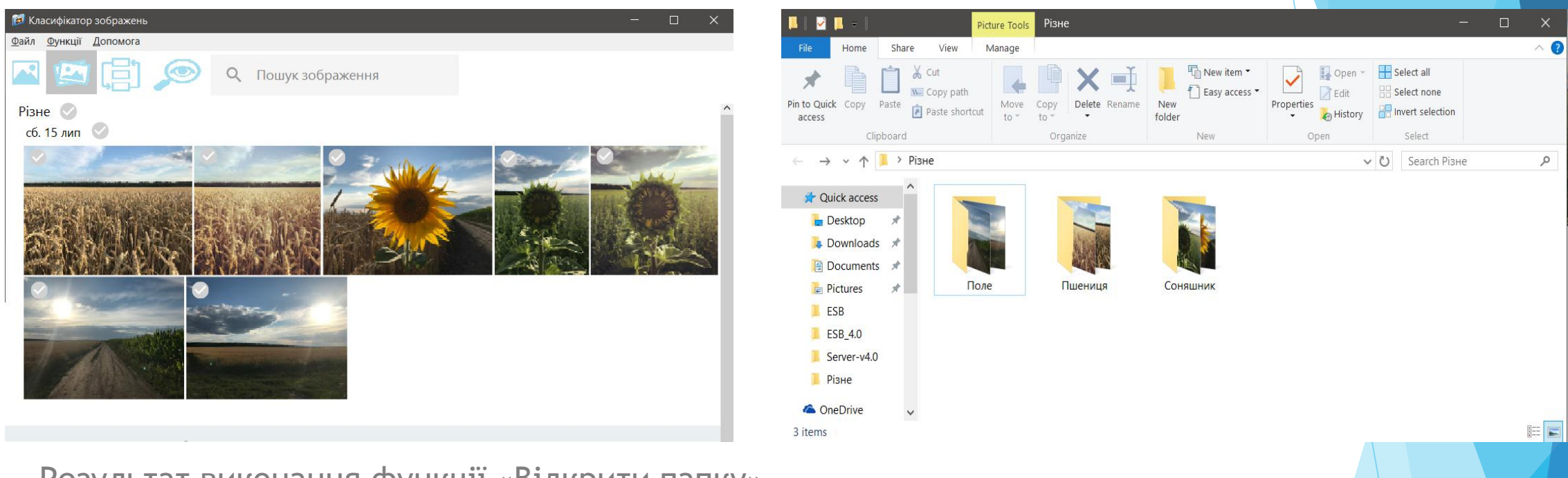

Результат виконання функції «Відкрити папку»

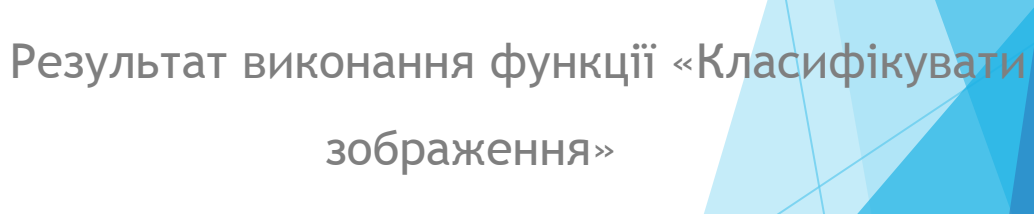

#### Наукова новизна, апробація результатів роботи та економічне обґрунтування

Наукова новизна одержаних результатів.

Запропоновано метод розпізнавання зображень, з використанням нейронних мереж для рактифікації та L2-регуляризації, що дозволило підвищити ефективність та швидкодію розпізнавання образів.

Апробація результатів магістерської роботи.

Проведено доповідь на міжнародній практичні конференції «XLVI регіональна науково-технічна конференція професорсько-викладацького складу, співробітників та студентів університету з участю працівників науководослідних організацій та інженерно-технічних працівників підприємств м. Вінниці та області» що проходила у ВНТУ 15.03.2017 – 24.03.2017.

- Щорічна ефективність вкладених в наукову розробку інвестицій складає 139 %, що вище за мінімальну бар'єрну ставку дисконтування, яка складає 70%. Це означає потенційну зацікавленість інвесторів у фінансуванні розробки.
	- Термін окупності складає 0,72 року, що також свідчить про доцільність фінансування.

## Результати розробки та висновки

- Розроблено інтерактивну систему автоматичного розпізнавання статичних об'єктів на цифрових зображеннях.
- У результаті аналізу предметної області було визначено, що створення інтерактивної системи розпізнавання та класифікації статичних об'єктів на цифрових зображеннях є актуальним, тому що дане завдання є типовим для багатьох класів користувачів ПК.
- Було обрано стек технологій для розробки.
- Було розроблено одновіконну структуру програмного додатку, бо вона є найбільш оптимальною для заданих вимог і дозволяє користувачеві легко орієнтуватись при використанні програмного продукту.
- Було обрано і розроблено оптимальний тип інтерфейсу.
- Було обрано архітектурну модель MVVM для реалізації модулю ІК.
- Було розроблено та проведено порівнняння ефективності роботи різних прототипів модулю розпізнавання та класифікації, з використанням бібліотеки TensorFlow, та обрано кращий з них.
- Розроблено різноманітні програмні модулі, для розробки яких використано мови програмування Python та C#.
- Проведено повноцінне тестування програмного додатку.
- Наведено економічне обґрунтування доцільності розробки програмного продукту.

## Дякую за увагу!